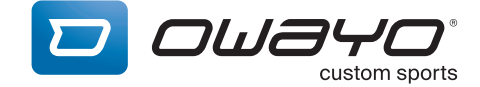

# **Größentabelle Radsport**

### **HERREN / UNISEX**

Trikots: C3 Basic\*, C5 Pro\*, M6 Hero\* / Hosen: CP5 Pro, CP6 Comp, CPW5 Pro\* / Softshelljacke CJS5 Pro Softshellweste CVS5 Pro / Windjacke CJW5 Pro / Windwesten: CVW5 Pro\* / Zeitfahranzug CT7 Epic

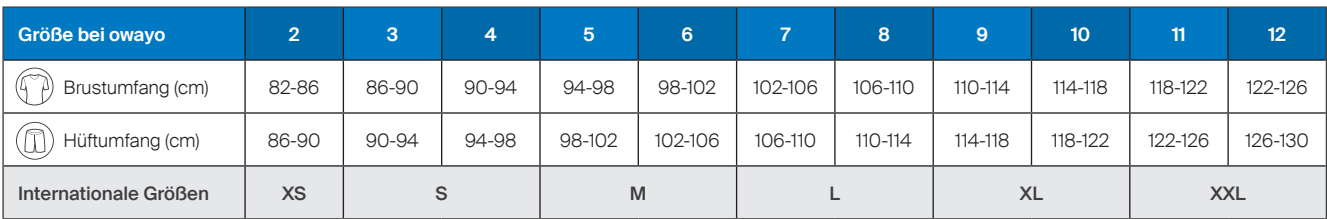

 *\* auch gültig für folgende Produkte: CL3 Basic, CL5 Pro, CW5 Pro, CT5 Pro, ML6 Hero, CPO5 Pro, CPL5 Pro, CVW5 Pro V*

## **DAMEN**

### Trikot C5w Pro\* / Hosen: CP5w Pro, CP6w Comp

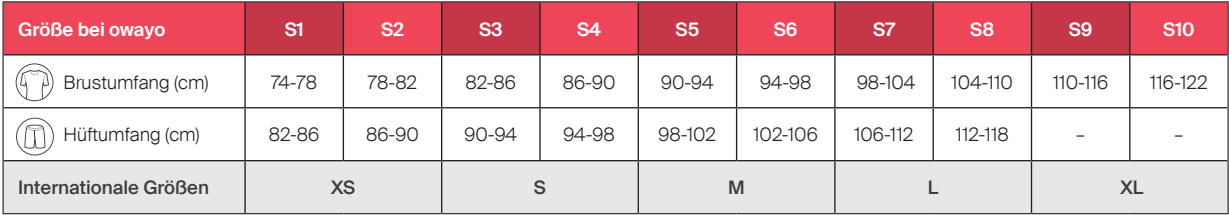

 *\* auch gültig für folgende Produkte: CL5w Pro, CW5w Pro, CT5w Pro*

## **UNISEX**

### Hose CP2 Sport

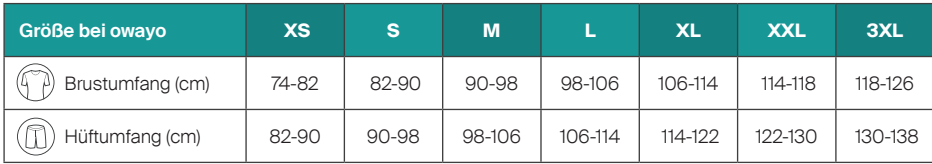

#### **Finden Sie die passende Größe**

Zur Bestimmung der passenden Größen empfehlen wir Ihnen eine Musterbestellung. Alternativ können Sie Ihre Größe anhand Ihrer Maße bestimmen.

Wenn Sie zwischen zwei Größen schwanken, hängt die Wahl von Ihren persönlichen Vorlieben ab. Tragen Sie es gerne etwas weiter? Dann nehmen Sie die größere Größe. Wenn Sie es gerne enger tragen, die Kleinere.

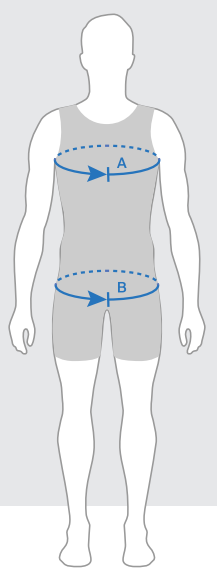

#### **Brustumfang (A)**

Legen Sie das Maßband um die stärkste Stelle Ihrer Brust. Achten Sie darauf, dass es rundum locker anliegt und horizontal verläuft.

#### **Hüftumfang (B)**

Messen Sie die stärkste Stelle Ihrer Hüfte (dort, wo auch Ihr Po die stärkste Stelle hat). Stehen Sie hüftbreit und achten Sie darauf, dass das Maßband locker anliegt und horizontal verläuft.